## **● 郵送申請の流れ 建築基準適合審査の申出を伴う認定等申請手続のみ ※手数料収納のみオンライン申請**

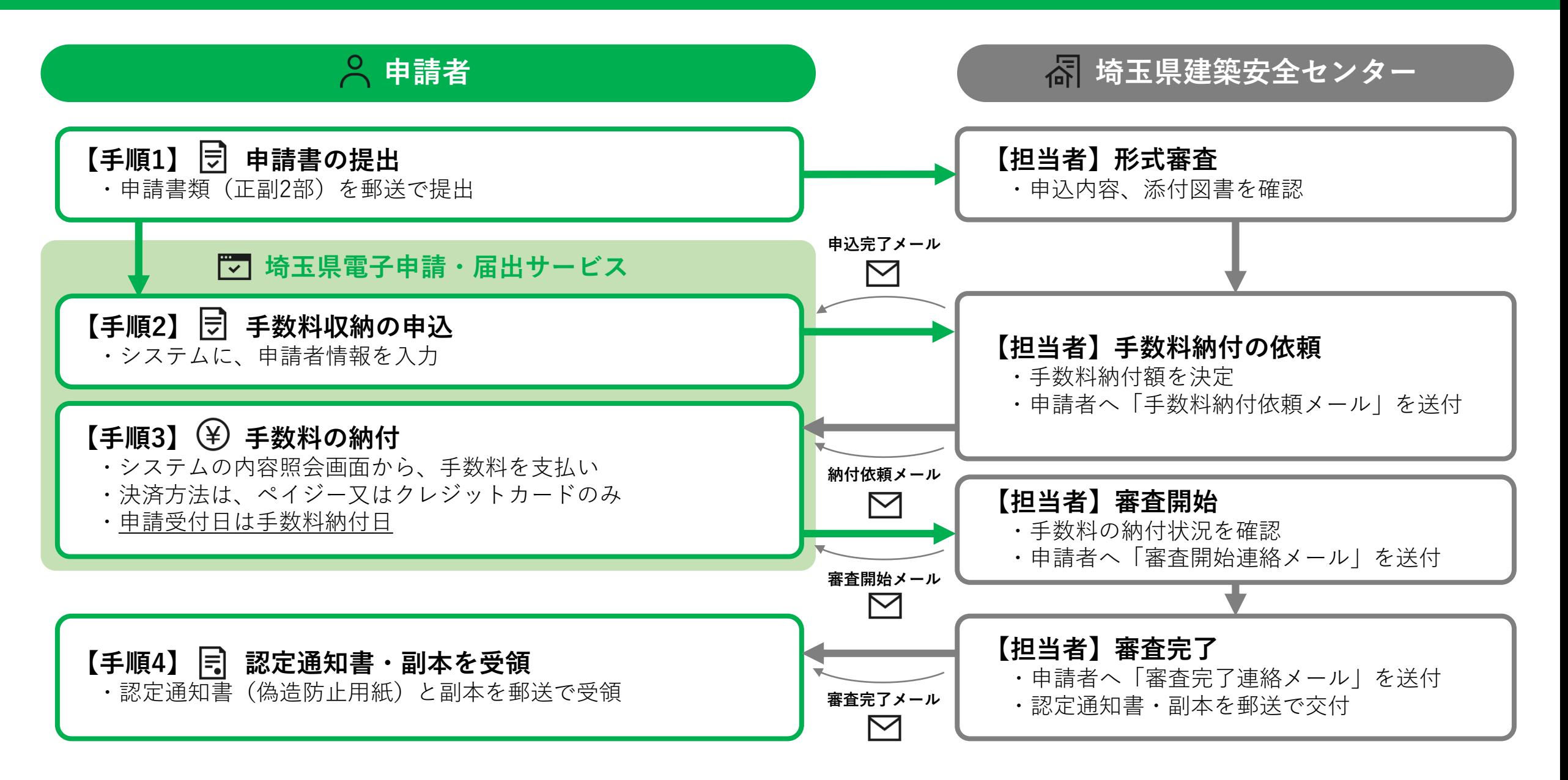